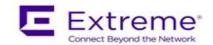

## **Service Release Notes for WiNG 5.9.1.2-006R**

**Please Note:** Service releases are made available to fix specific customer reported issues in a timely manner. Service releases are not as extensively tested as main releases (such as 5.9.1.0-029R). The next maintenance or manufacturing release will incorporate all qualifying and preceding service releases.

This document is an addendum to the release notes for the main release 5.9.1.0-029R.

### **Contents**

- Resolved Issues
- Platforms supported
- Upgrade/Downgrade Process

## Resolved Issues

This service release 5.9.1.2-006R contains important fixes for customer reported issues and several enhancements.

### **Additional Enhancements:**

**AP 7662**: AP-7662-680B40-US and AP-7662-680B40-WR SKUs are now fully supported.

**Egypt regulatory** – WiNG 5.9.1.2 introduces following new SKUs to comply with Egypt regulatory requirements: AP7662-680B40-EG. Egypt SKUs will be available pending regulatory approval.

AP 7602/AP 7622 – adds support for new NAND component. Downgrade below 5.9.1.2 for Aps with new NAND will be prevented.

Following is a list of SPRs/CRs fixed in this release:

| SPR/CQ     | Description                                                                 |
|------------|-----------------------------------------------------------------------------|
| SPR 3384   | NX 5500 is missing ExtremeLocation and sensor policy in configuration       |
|            | parameters.                                                                 |
| SPR 3385   | NSight charts not displayed correctly after changing band / wlan filters on |
|            | the monitor page at site level.                                             |
| SPR 3387   | AP 6532 is carrying VHT element in association response which should        |
|            | not be there                                                                |
| WING-35984 | "rhal_dlbcn_job:1413 :1]above current_nf:-70 last_nf:-73 thr:-75            |
|            | bcn_miss_total:0 bcn_miss_consec:0." Messages are seen on the console       |
| WING-36015 | Patch Client Bridge Supplicant to prevent KRACK vulnerability               |

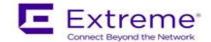

| WING-36058 | HT elements should not be in the beacon if encyrption is not CCMP   |
|------------|---------------------------------------------------------------------|
| WING-36061 | EGuest reports: Report generation is failing with custom-period     |
| WING-36089 | EGuest: Generated password for voucher is not added to the database |
| WING-36131 | Can't select a country code for WR SKUs in GUI or Setup Wizard      |

# 2. Platforms Supported

This release applies to all platforms released with WiNG 5.9.1.0-029R.

#### Reminder:

Dependent AP platforms: AP 621, 622, 650 are EOL and engineering support has ended.

Independent AP platforms: AP 6511, AP 6511E, AP 7131, AP 7181, AP 8222, ES 6510 are EOL and engineering support has ended.

Controller platforms: RFS 4011, RFS 7000, NX 9000, NX 45XX and NX 65XX platforms are EOL and engineering has ended.

# 3. Firmware Upgrade/Downgrade Procedure

The method described in this section uses the Command Line Interface (CLI) procedures. To log into the CLI, either SSH, Telnet or serial access can be used.

For detailed upgrade procedure – please refer to WiNG 5.9.1 release notes.

## Upgrade from WiNG v5.x.x.x to WiNG v5.9.1.x

- 1. Copy the controller image to your tftp/ftp server.
- 2. Use the —upgrade ftp://<username>:<password>@<ip address of server>/<name of file>||, or —upgrade tftp://<ip address of server>/<name of file> command from CLI or Switch->Firmware->Update Firmware option from the GUI. You may need to specify the username and password for your ftp server.
- 3. Restart the controller. From CLI the command is —reload.

# ExtremeWireless™ WiNG WiNG 5.9.1.2-006R Release Notes

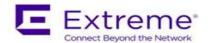